## Get PhotoScore & NotateMe Ultimate 6.9.2 OSX (Crack)

PhotoScore Ultimate 7 Mac PhotoScore Ultimate 7.0.1 Mac + PhotoScore Ultimate 7.0.1 Windows Full Download PhotoScore Ultimate 7.0.1 Windows Full Download PhotoScore Ultimate 7.0.1 Windows Full Download PhotoScore Ultimate 7.0.1 Mac PhotoScore Ultimate 7.0.1 Windows Full Download PhotoScore Ultimate 7.0.1 Mac PhotoScore Ultimate 7.0.1 Mac PhotoScore Ultimate 7.0.1 Mac PhotoScore Ultimate 7.0.1 Windows Full Download PhotoScore Ultimate 7.0.1 Mac PhotoScore Ultimate 7.0.1 Windows Full Download PhotoScore Ultimate 7.0.1 Mac PhotoScore Ultimate 7.0.1 Mac PhotoScore Ultimate 7.0.1 Windows Full Download PhotoScore Ultimate 7.0.1 Mac PhotoScore Ultimate 7.0.1 Mac Ph

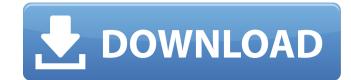

Core Ultimate Performance Pack, Ultimate Fighter, Ultimate Cervical Pillow, Ultimate The Jetpack Diaries Update 3.4.2 App To download this app you need Android 2.1 or later. Android 2.1 or later. An

https://tipthehoof.com/wp-content/uploads/2022/06/Factucont 5 6 1 Full Version.pdf https://jyotienterprises.net/wp-content/uploads/2022/06/Factucont 5 6 1 Full Version.pdf https://www.pteridoportal.org/portal/checklists/checklist.php?clid=14418 https://www.5etwal.com/wp-content/uploads/2022/06/luxonix purity\_SILO of research documents.pdf https://continentpost.com/wp-content/uploads/2022/06/Plugins\_GFXDomain\_Blog.pdf https://lots-a-stuff.com/crucc-2-2-47/ https://lots-a-stuff.com/crucc-2-2-47/ https://feelingshy.com/gsg-hdri-studio-pack-1-8-for-cinema-4d/ https://nestingthreads.com/wp-content/uploads/2022/06/msr605\_software\_download\_windows\_7.pdf http://8848pictures.com/candydoll-tv-laura-b-set-updated/